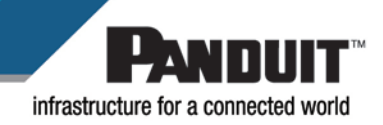

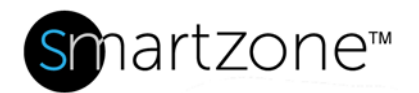

## WORK INSTRUCTION

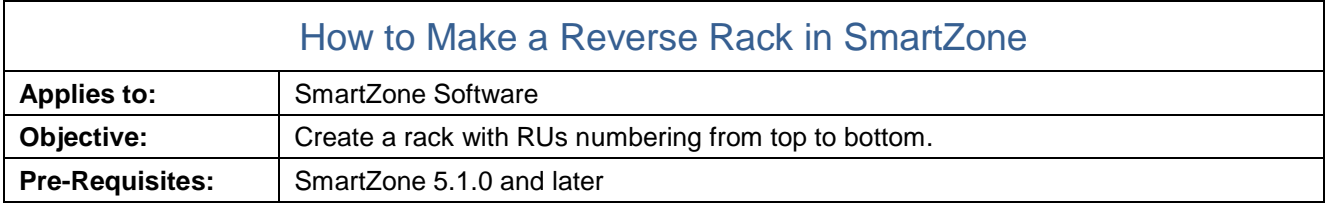

## Performing the Procedure

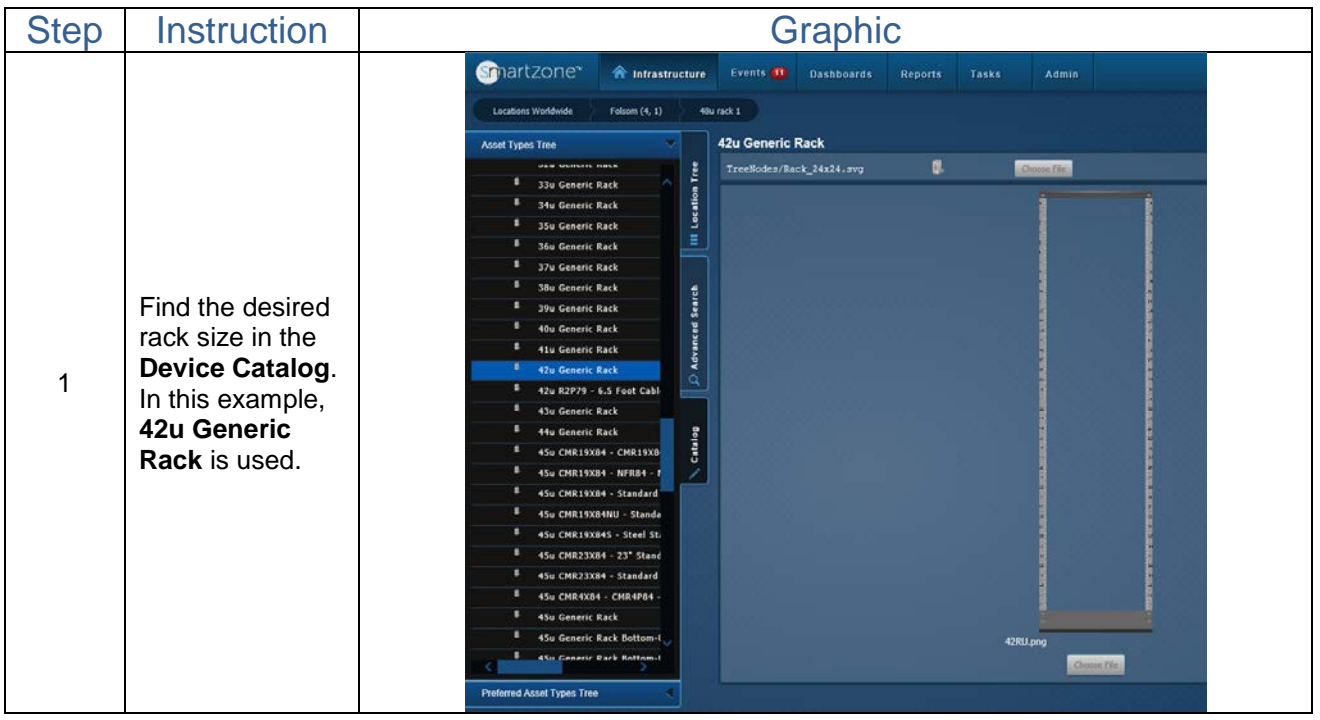

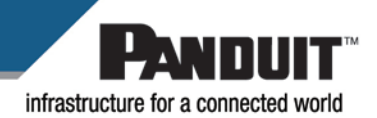

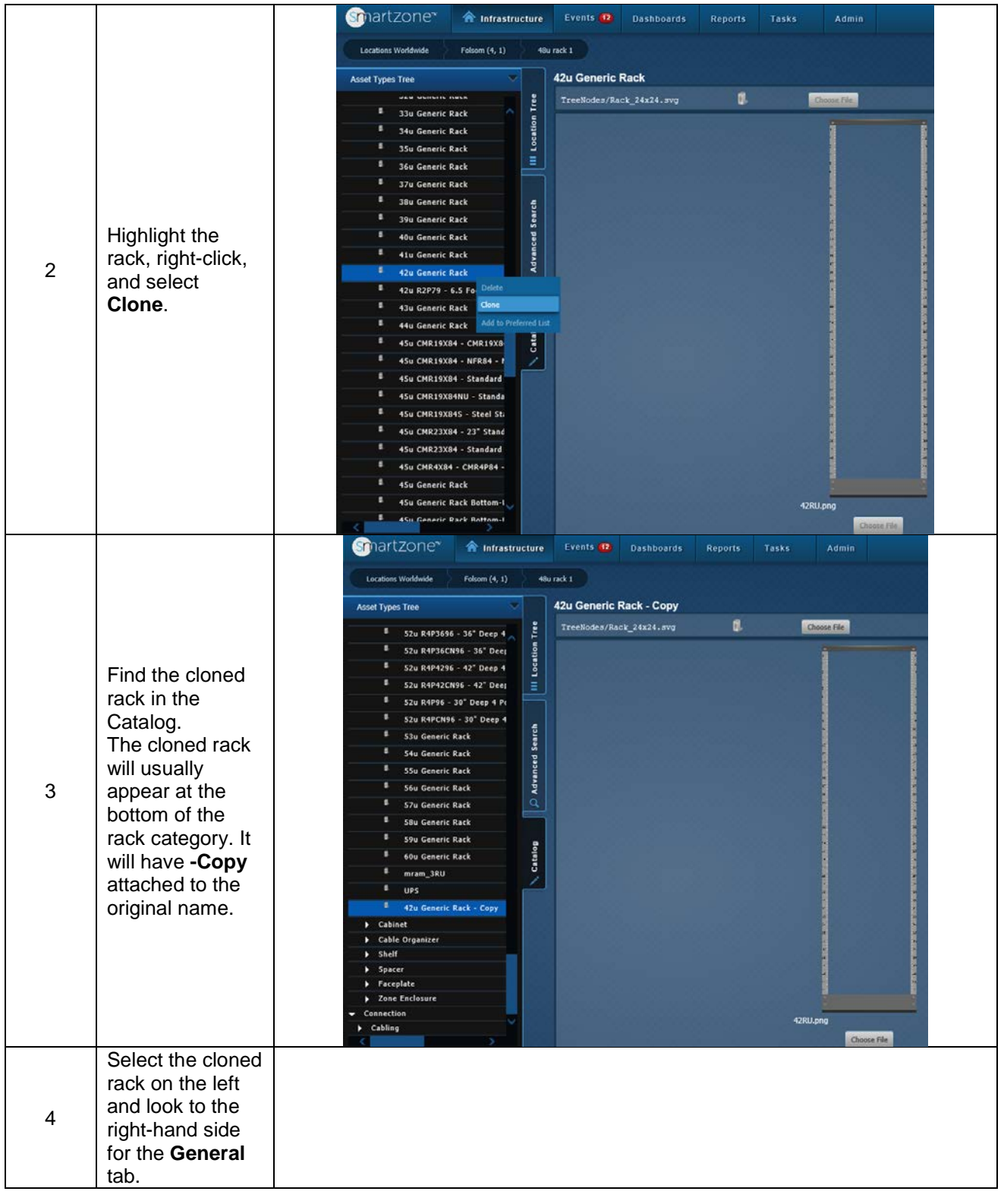

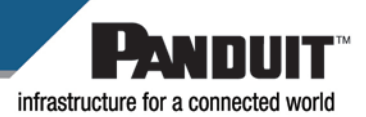

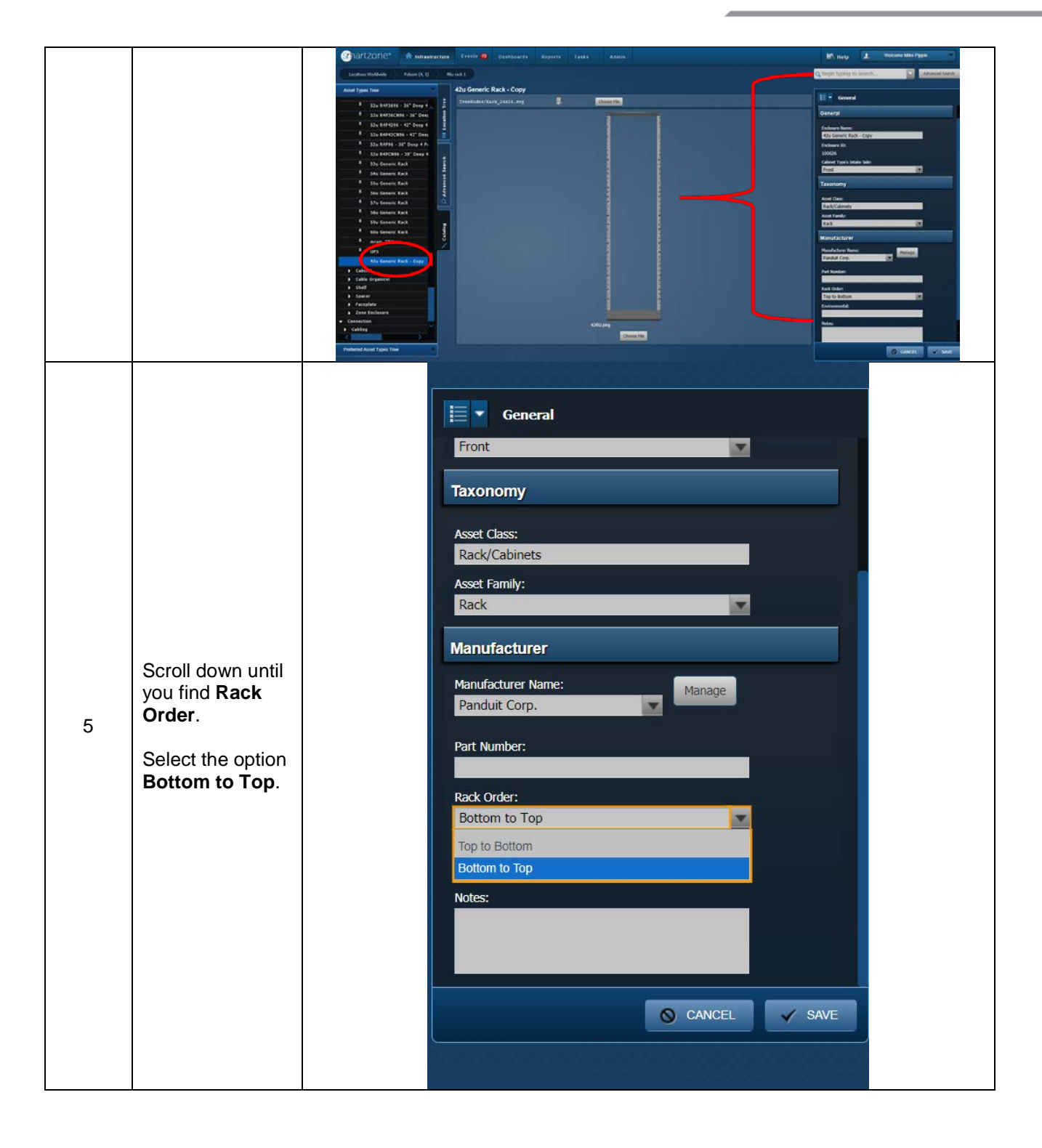

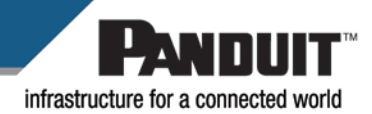

 $\mathbf{E}$   $\bullet$  General **Service Part** Enclosure Name: 42u Generic Rack - Reverse Enclosure ID: 100001 Cabinet Type's Intake Side: Front  $\overline{\mathbf{v}}$ **Taxonomy** Change the rack Asset Class: name if desired. Rack/Cabinets I.e. "42u Generic 6 Asset Family: Rack—Reverse" Rack  $\blacksquare$ Press **Save**. **Manufacturer** Manufacturer Name: Manage Panduit Corp.  $\overline{\mathbf{x}}$ Part Number: Rack Order: Bottom to Top  $\overline{\mathbf{x}}$ O CANCEL  $\checkmark$  SAVE Chartzone<sup>\*</sup> A Intrastructure Events **D** Dashboards Reports Tasks Locations Worldwide Poisom (4, 1) 48u rack 1 Asset Types Tree 42u Generic Rack - Reverse  $\mathfrak{g}$ Choose File Replace the 52u R4P42CN96 - 42° Deep default rack 52u R4P96 - 30" Deep 4 Pr 52u R4PCN96 - 30' Deep 4 image with the **Advanced Search** 53u Generic Rack **Reverse Rack** 54u Generic Rack 55u Generic Rack image. **F** S6u Generic Rack 7 57u Generic Rack **Sou Generic Rack** Select **Choose S9u Generic Rack** Catalog **File** at the <sup>8</sup> 60u Generic Rack  $\frac{1}{2}$  mram\_3RV bottom of the rack image.42u Generic Rack - Revers **Cabinet** Cable Organizer Shelf Spacer Faceplate **Cone Enclo** Cabling

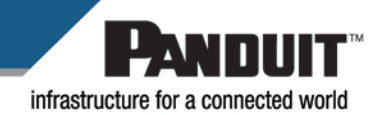

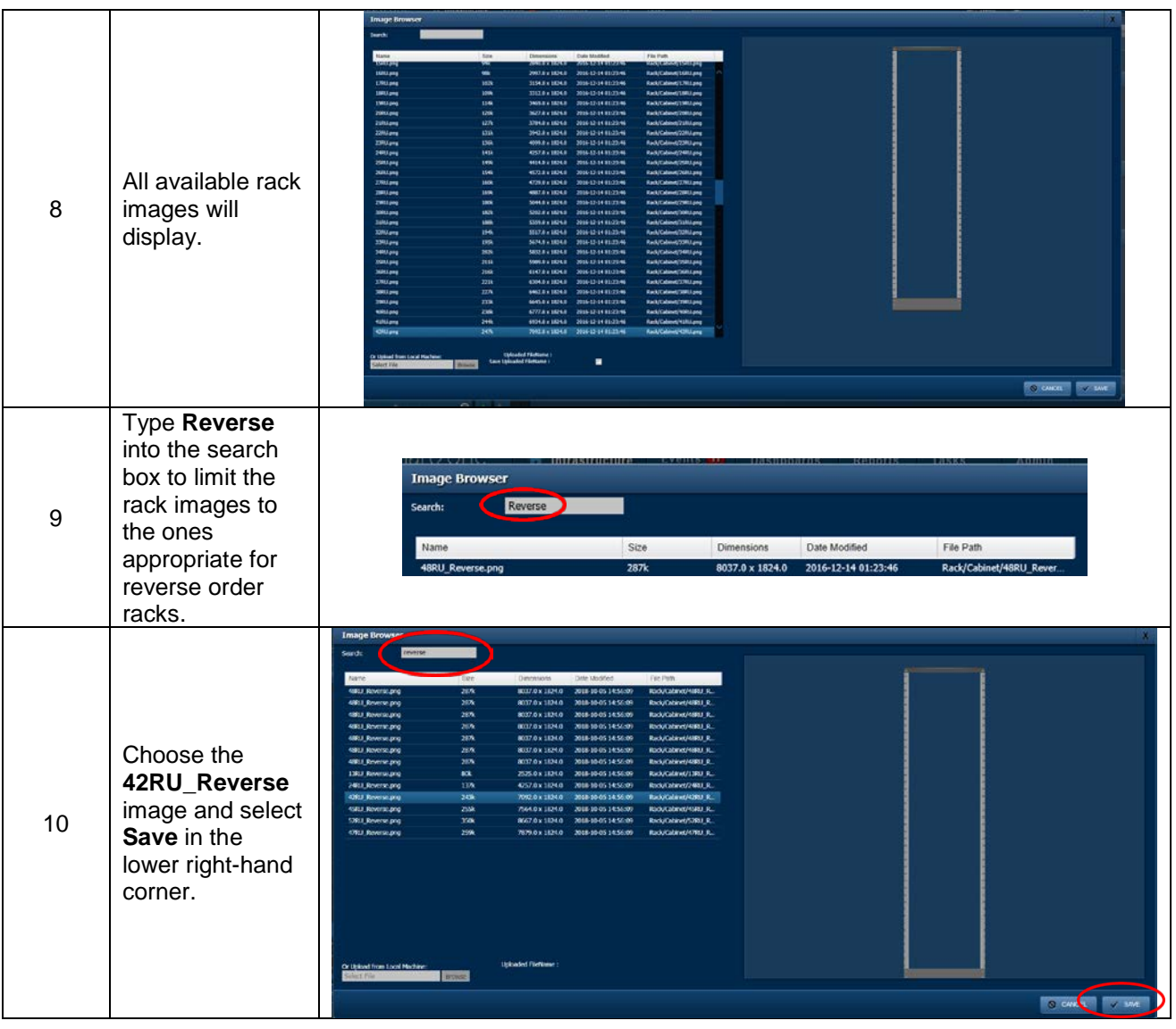

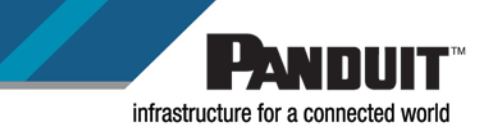

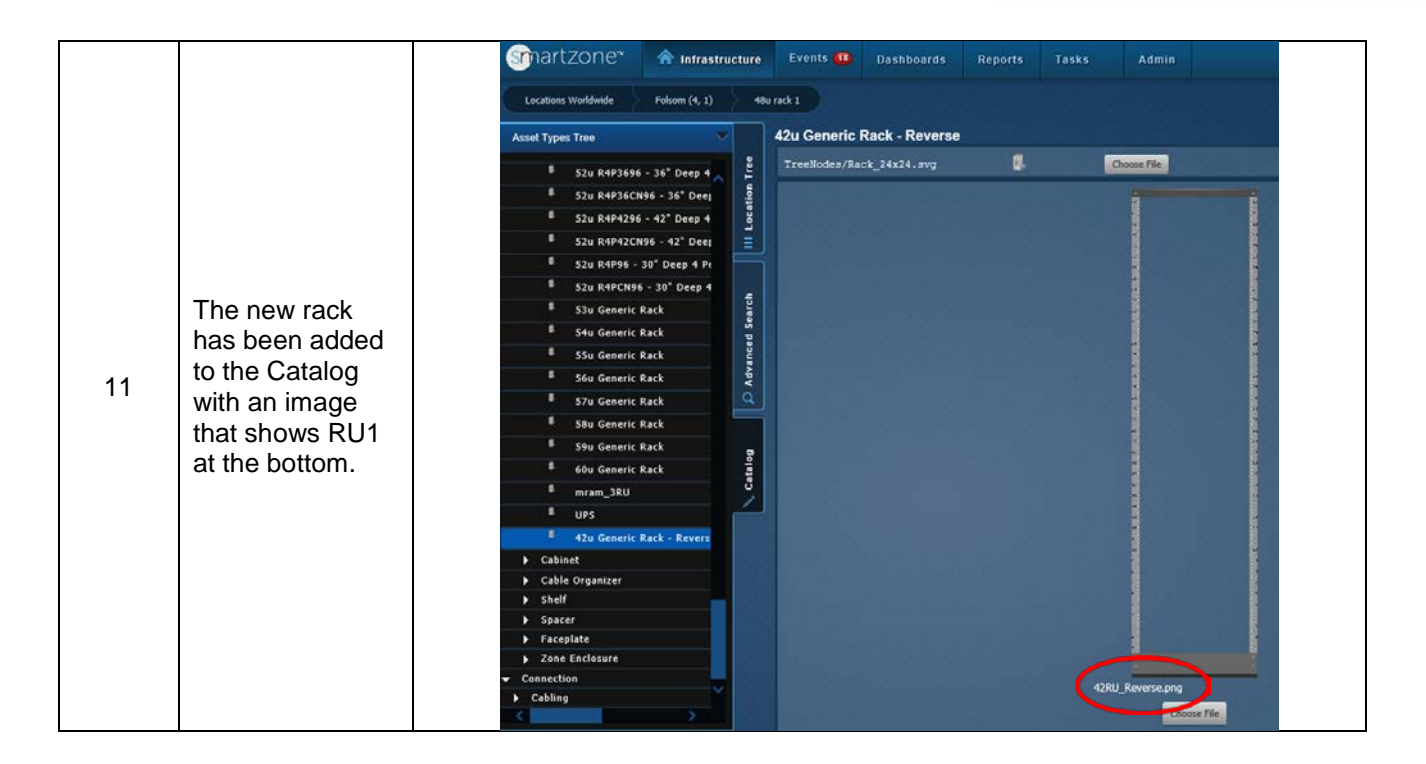

## End State

A with reverse numbering has been added to the Catalog.

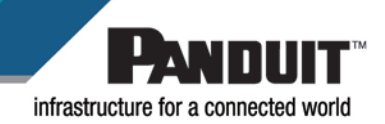